# Lecture 7: Rays and Spheres

September 17, 2019

CSU CS 410 Fall 2019 ©Ross Beveridge

#### To Start – Shooting Rays

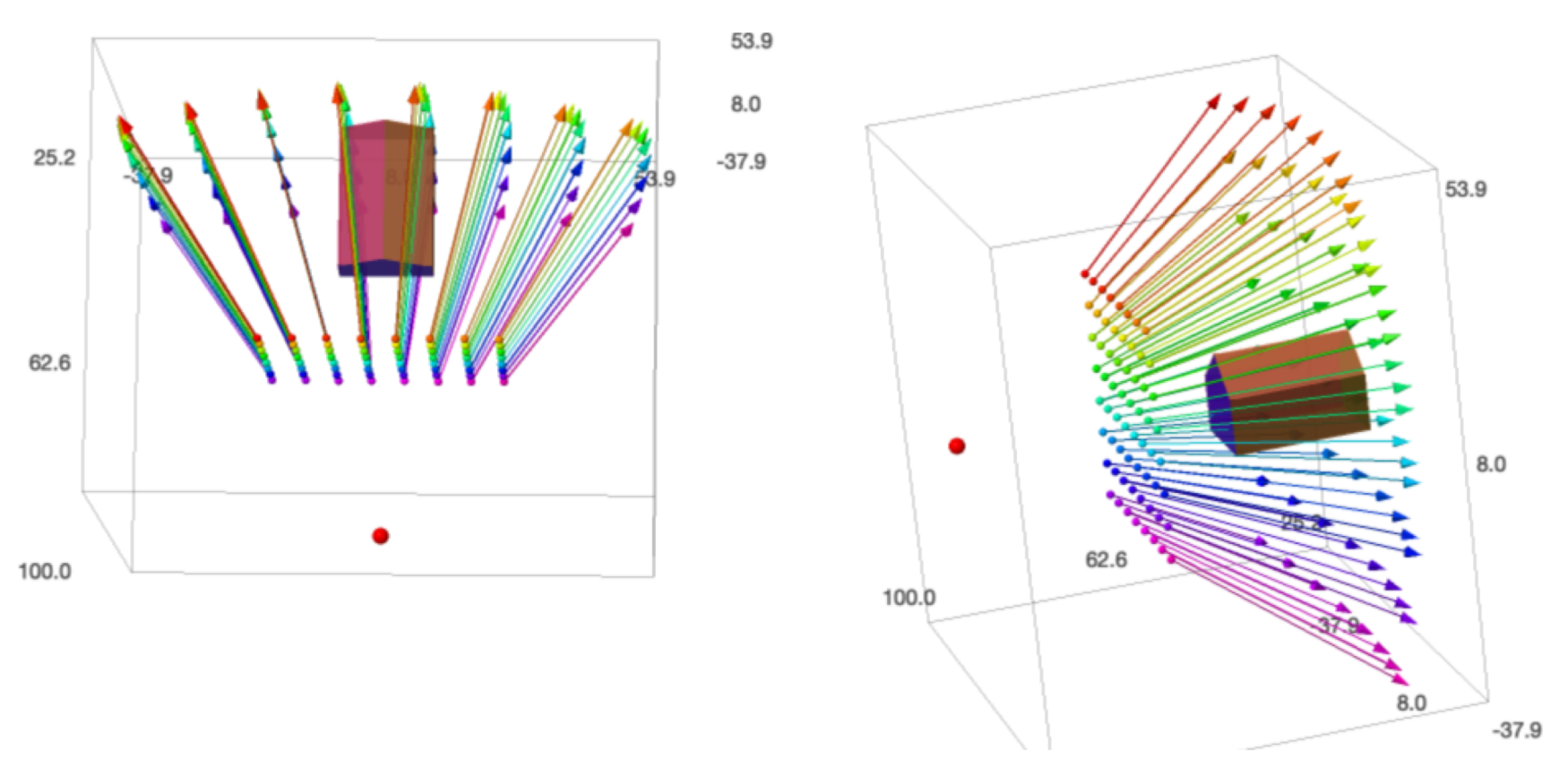

#### Goal:

*Be able to code ray generation from scratch using only a camera specification and explain that code in linear algebraic terms!*

CSU CS 410 Fall 2019 ©Ross Beveridge

### This Material is Covered In

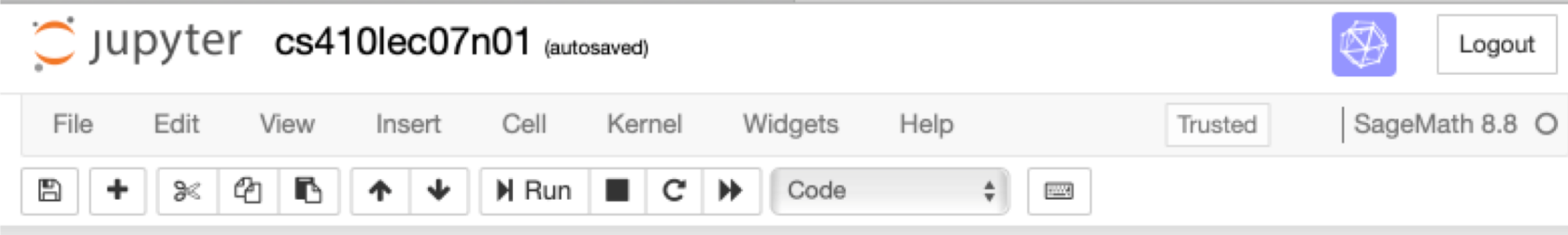

#### **Shooting Rays into a Scene**

This notebook shares much in common with the Part 1 notebook that shows the 3D viewing volume. Also known as the frustum.

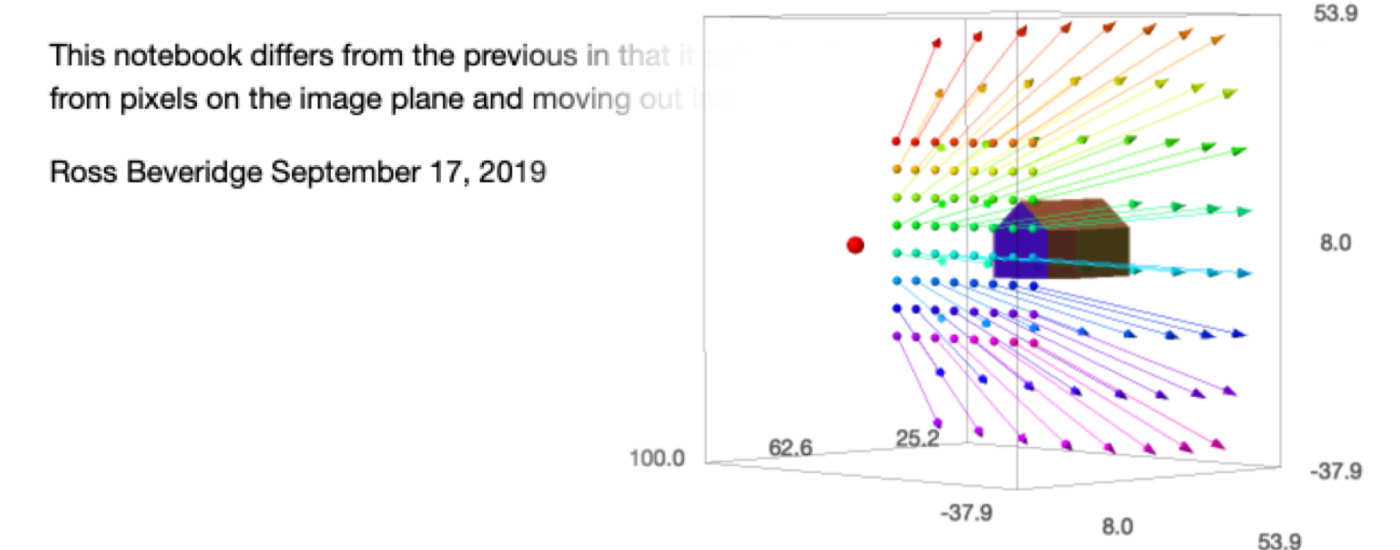

### Review the Frustum

In this figure you need to quickly be able to recognize the following:

- Eye (Camera Position)
- Focal Point
- W (Viewplane Normal)
- U (Camera horizontal axis)
- V (Camera vertical axis)
- Near clipping plane
- Far clipping plane
- View plane
- Bounded image plane
- Lookat point
- Up vector

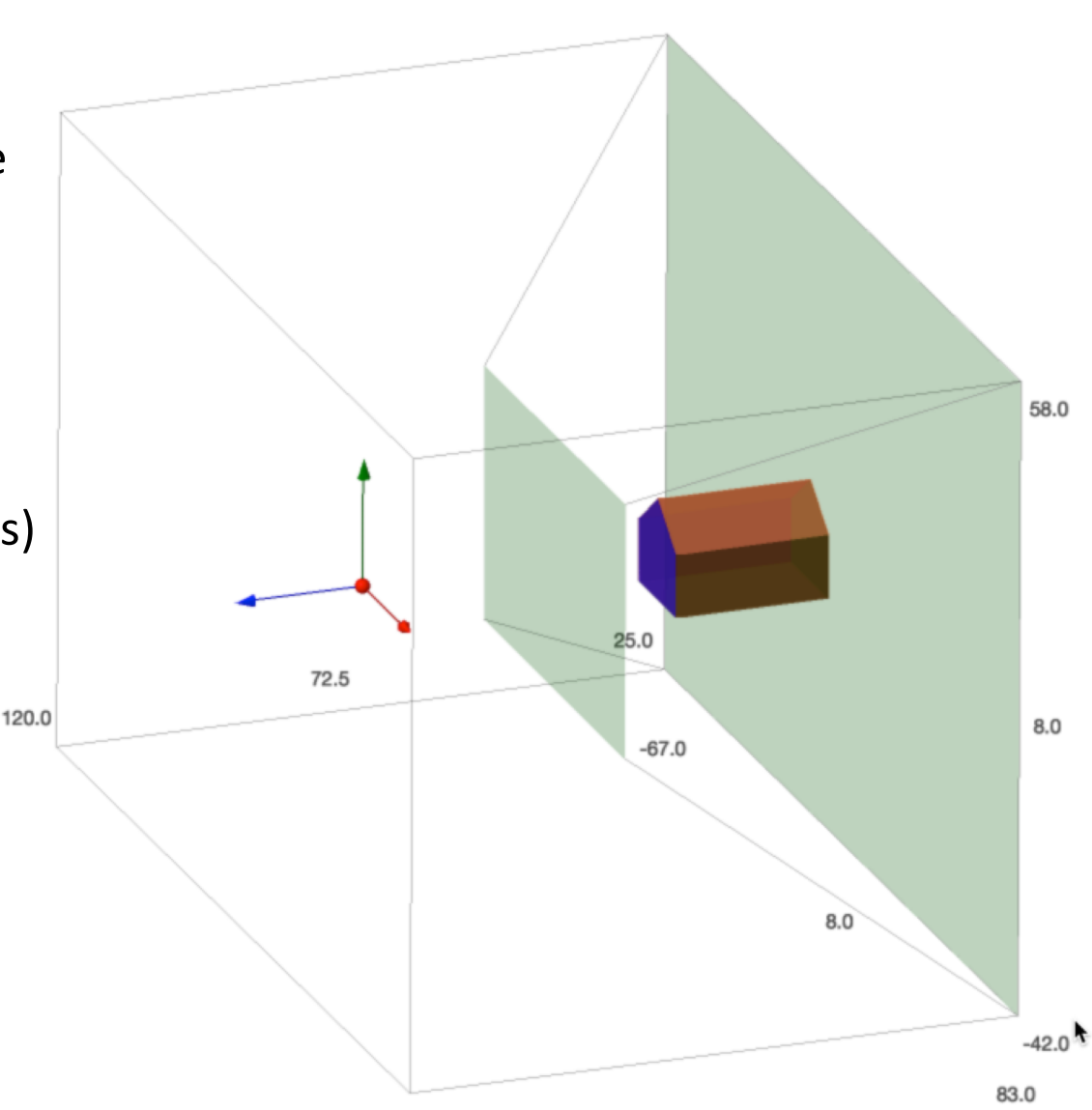

## Camera Specification

#### • The following is complete – a bit hard to read.

```
var('ex', 'ey', 'ez');# Eye position in the world, also focal point position.
var('lx', 'ly', 'lz');# Lookat position in the world.
var('upx', 'upy', 'upz');# The up vector in the world coordinates.
var('right','left','top','bottom'); # View Volume Sides
var('near', 'far');# Distance to the near and far clipping planes.
var('width', 'height');
                       # Number of pixels horizontal and vertical
# Setup specific Camera
ex = 8; ey = 8; ez = 100; # World origin same as camera
lx = 8; ly = 8; lz = 54; # Point toward the positive Z axis
upx = 0; upy = 1; upz = 0; # Let the world y axis represent UP
near = -30; far = -75;
                                 # The near and far clipping planes
left = -30; right = 30;
top = 20; bottom = -20;
width = 2; height = 2;
# Build camera system origin and axes in world coordinates
EV = vector(SR, 3); EV[0] = ex; EV[1] = ey; EV[2] = ez;
LV = vector(SR, 3); LV[0] = 1x; LV[1] = 1y; LV[2] = 1z;
UP = vector(SR, 3); UP[0] = upx; UP[1] = upy; UP[2] = upz;
WV = EV - LV; WV = WV / WV \cdot norm();
UV = UP.cross product(WV); UV = UV / UV.norm();
VV = WV \cdot cross product(UV);
```
# What is a Ray?

- Beware this simple question
	- The answer may vary by context.
- For our purposes here, a ray is ..
	- A pair consisting of a Point and a Vector
	- The ray 'originates' at the Point P.
	- Moves in the direction indicated by vector D.

$$
R(t) = P + tD \quad t \ge 0
$$

#### This is our first of a parametric object.

# A Pixel's Ray

- We want to 'fire' a ray from each pixel in an image which we are constructing.
- What is the point where the ray starts? – The 3D world position of the pixel.
- What direction does it travel?
	- The direction defined by
		- the focal point (Eye)
		- the pixel position.
	- Both are measured in world coordinates.

## Pixel 3D Coordinates

- Directions needed to arrive at a pixel.
	- Begin a the camera focal point (Eye)
	- Move on the z-axis to the image plane
	- Move on the x-axis to the 'proper position'
	- Move on the y-axis to the 'proper position'
	- Proper position means converting pixel (i, j) to distances of travel in the world.

#### $P = E + nW + \alpha U + \beta V$

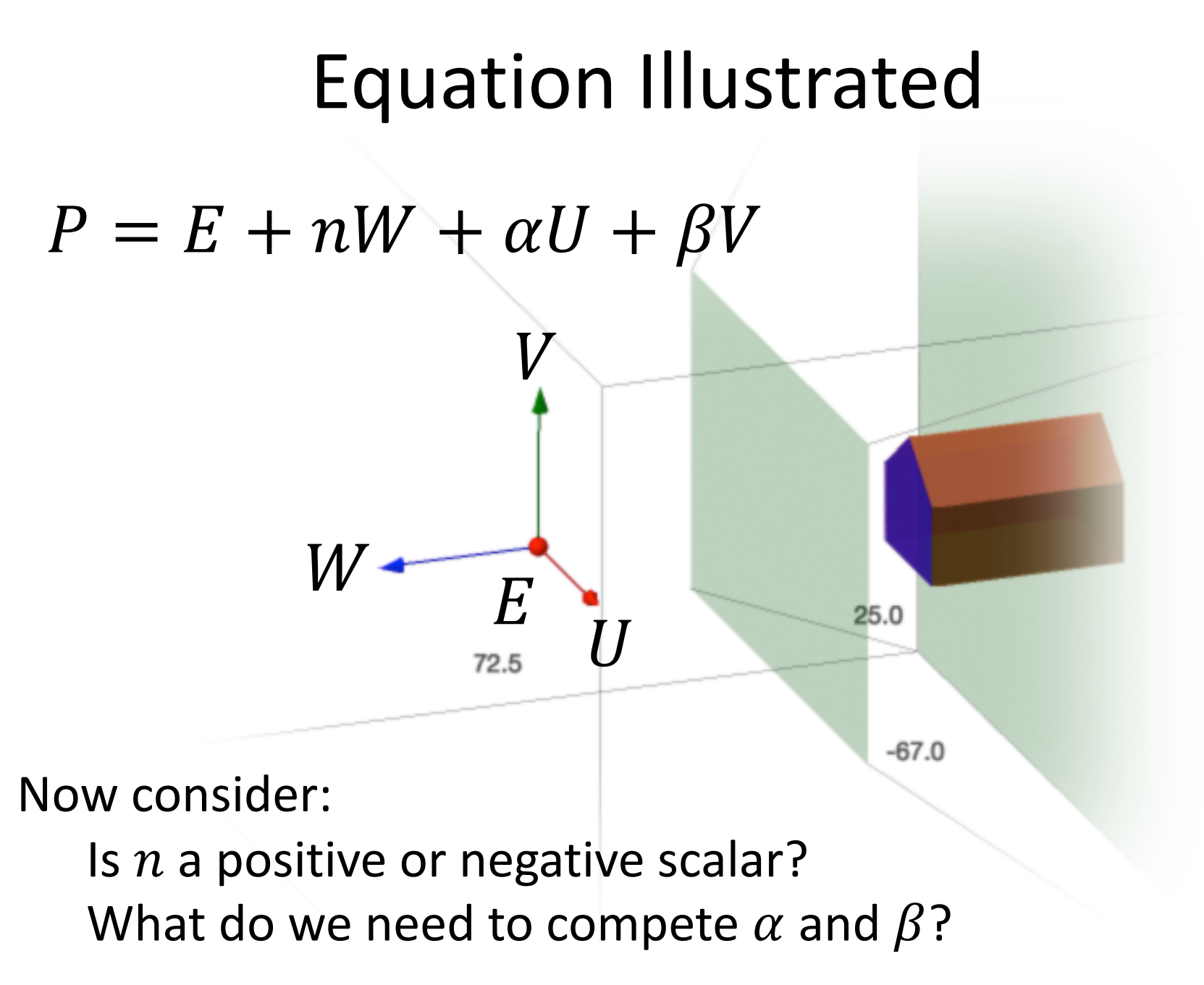

CSU CS 410 Fall 2019 ©Ross Beveridge

### SageMath Code

```
def pixelPt(i,j):px = i/(width-1)*(right-left)+left;py = j/(height-1)*(top-bottom)+bottom;pixpt = EV + (near * WV) + (px * UV) + (py * VV);return point(pixpt, size=10);
```
- near value is negative, e.g. -30 in example
- $px$  is position along U of pixel at index i
	- $-$  i from 0 to (width  $-$  1), e.g. 0 to 7 in example
	- Test boundary cases:

$$
px(0) = \frac{0}{width - 1} * (right - left) + left = left
$$

$$
px(width - 1) = \frac{width - 1}{width - 1} * (right - left) + left = right
$$

## 64 3D Pixels

It is NOT common to force students to think of pixels in terms of 3D world/scene points so early in learning graphics.

However, once you get used to the idea, then camera placement for ray-tracing will become 'simple'.

Pay attention to …

- Bounds on horizontal axes
- Bounds on vertical axes
- Is there a center pixel?

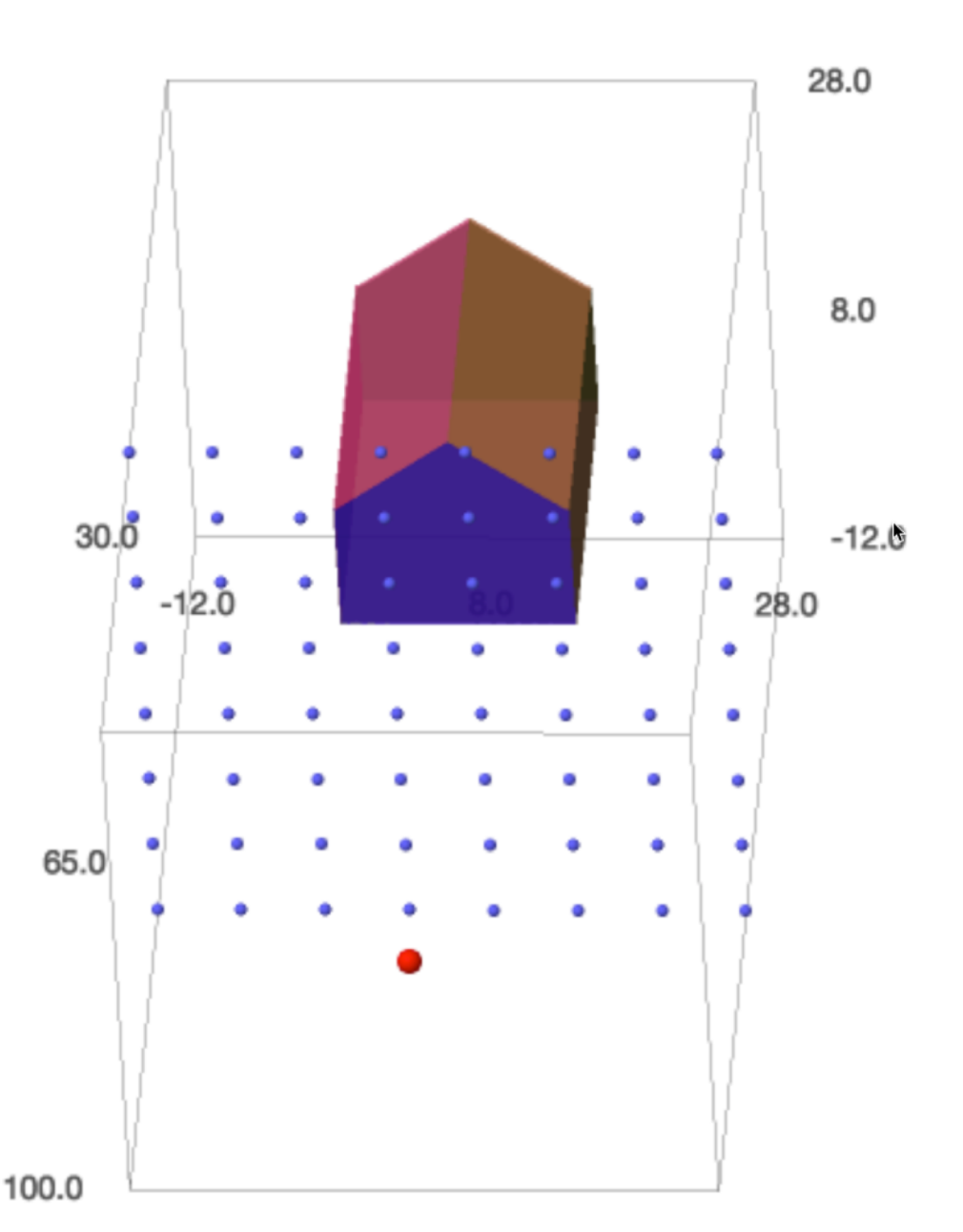

## Ray From a Pixel: Math

- Let  $P$  be the pixel point.
- Let  $E$  be the focal point (Eye).
- The ray is:

$$
R(t) = P + tD \t D = \frac{P - E}{\|P - E\|}
$$

• Expressing direction as a unit length vector is generally a very good idea.

## Ray From a Pixel: Data Structure

- Code view is somewhat different.
- You have many options ...
- Here is one approach
	- Object class for **Point**
	- Object class for **Vector**
	- Object class for **Ray**
		- A Ray includes a **Point**
		- A Ray includes a **Vector**

## Ray in SageMath

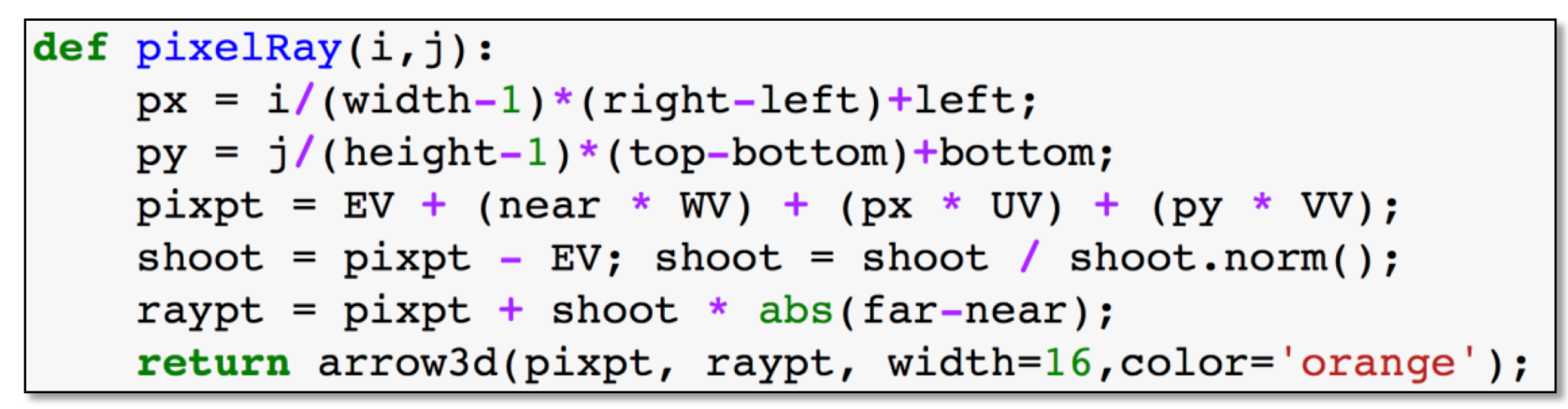

- Code creates an orange arrow from pixel point to a point in the direction of the ray and a distance (far-near) away from the pixel.
- Note the variable 'shoot' plays the role of 'D' in the ray equations above.

## Déjà vu

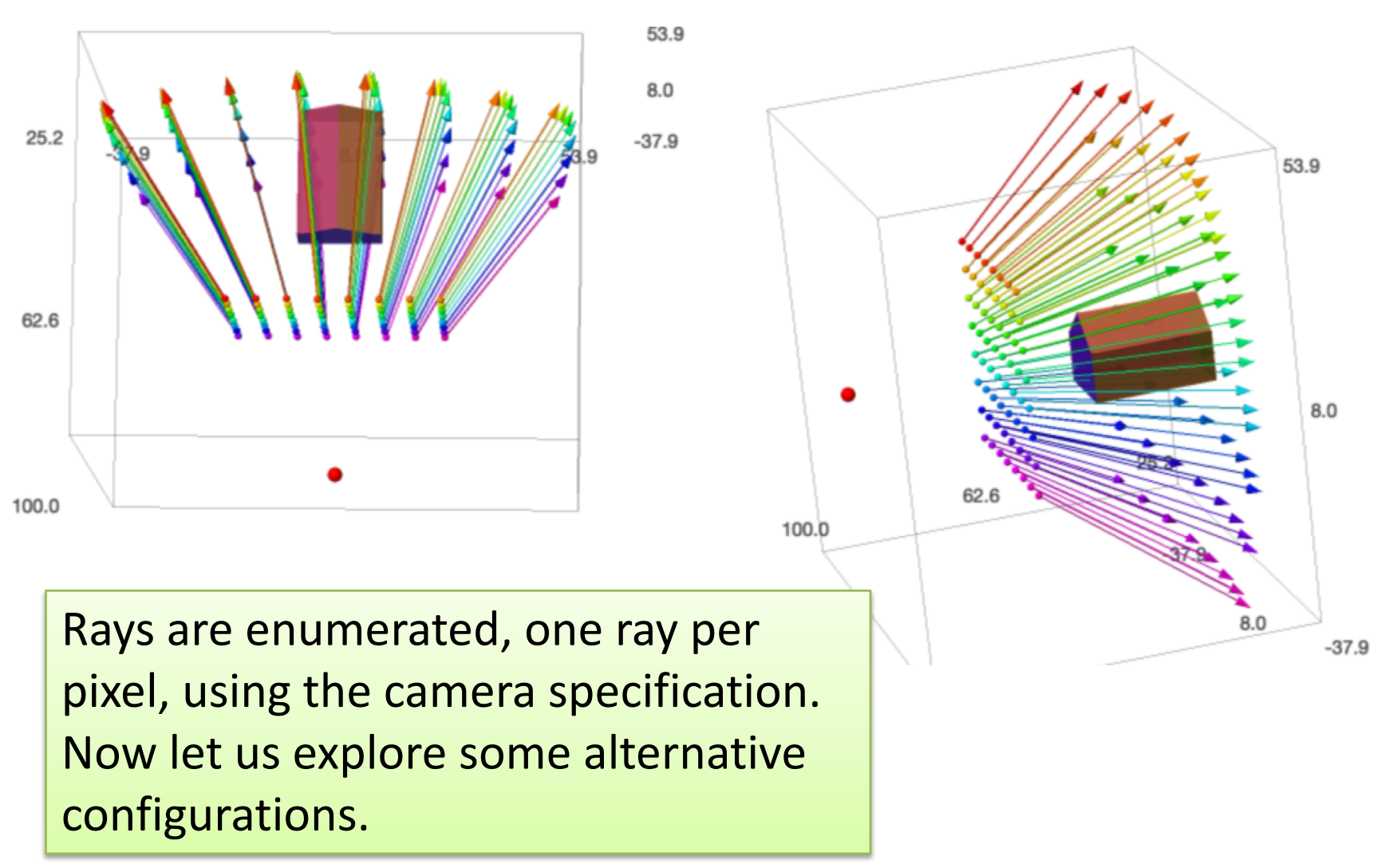

#### Example 1: Optical Axis

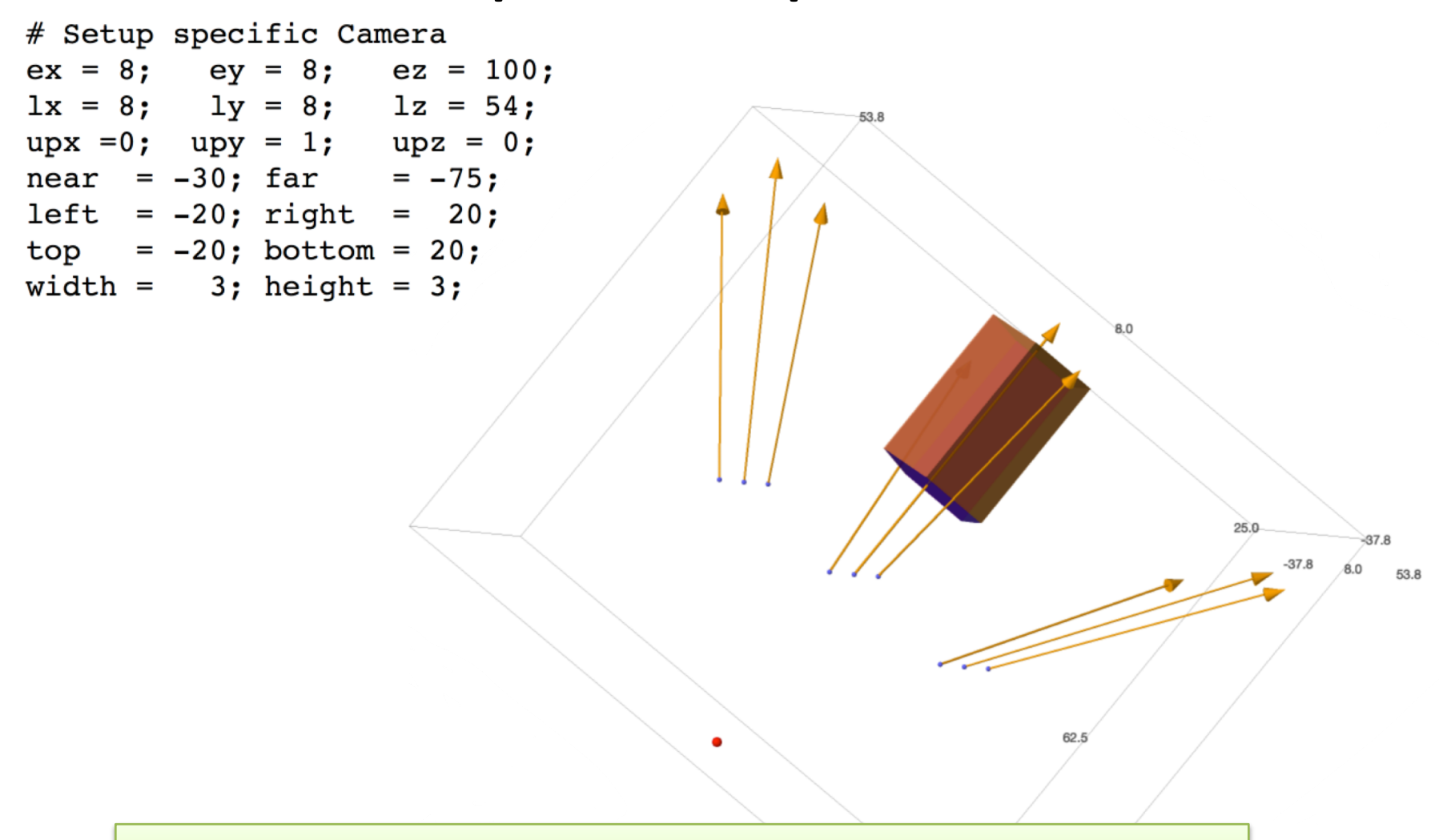

#### Is there a pixel centered on the optical axis?

#### Example 2: Zoom

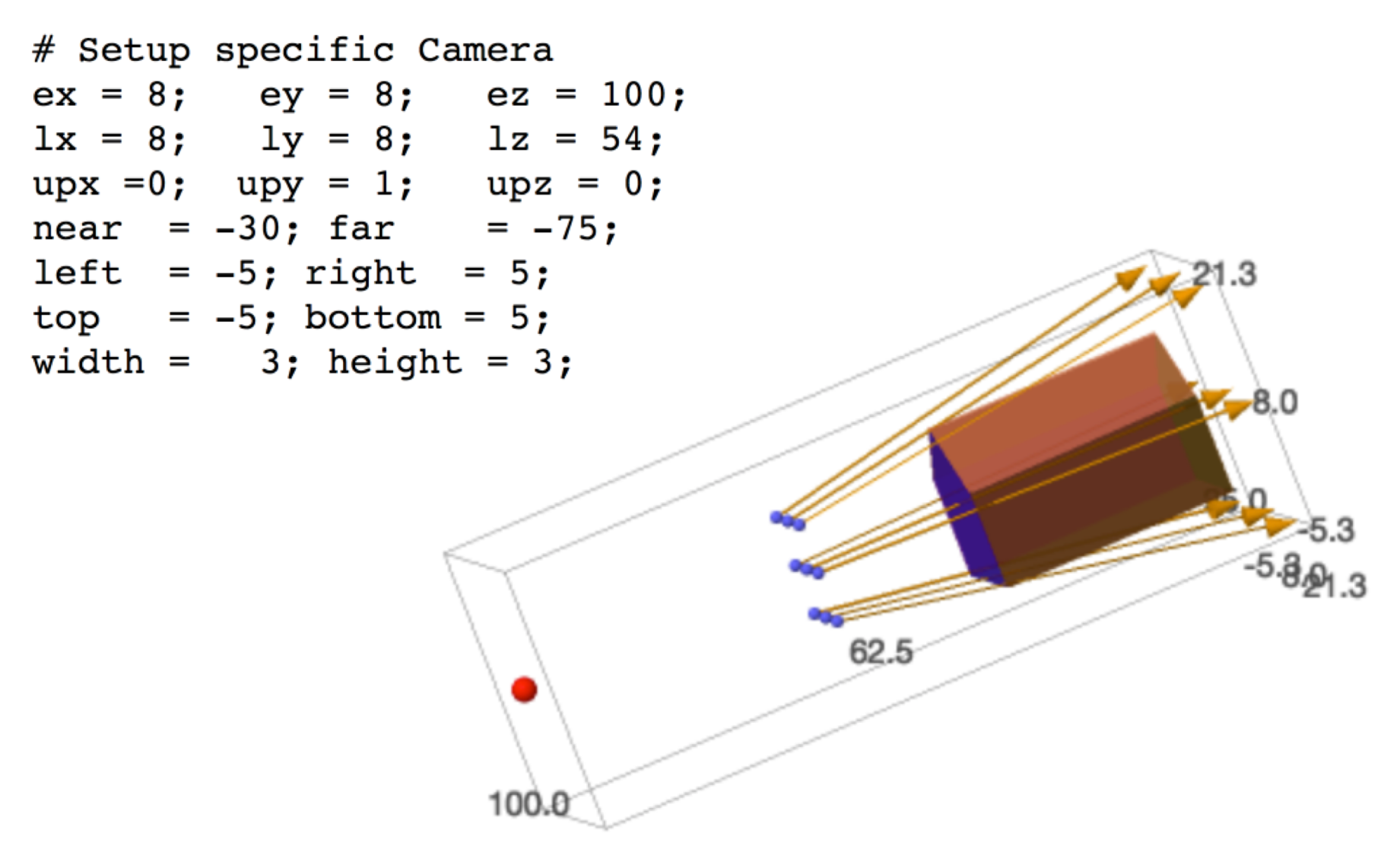

#### Examples: Pixel Density

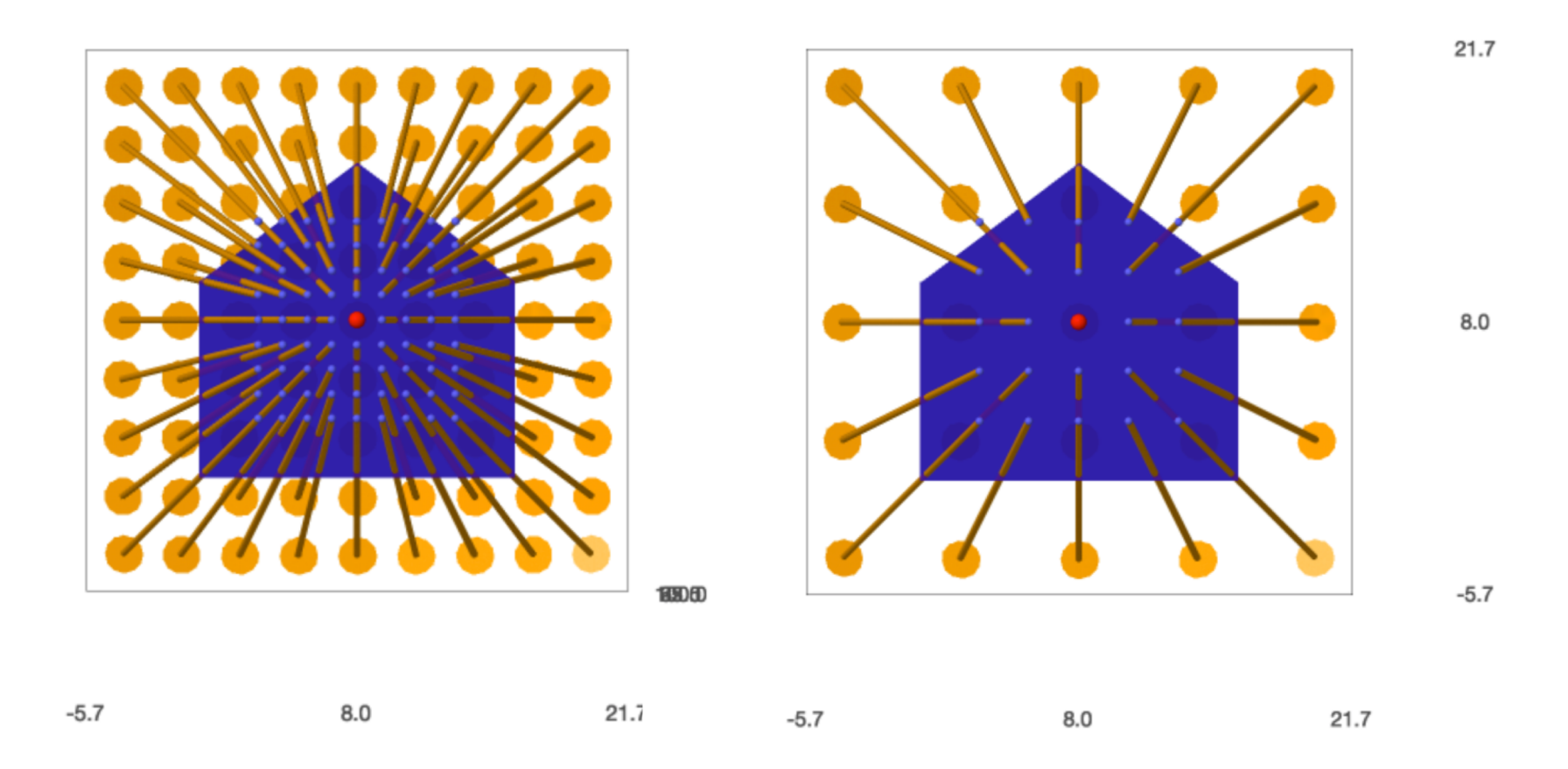

#### Do NOT confuse camera field of view with pixel density, i.e. the number of pixels in an image.

**1930 ED** 

#### Example 04: Square Pixels?

```
# Setup specific Camera
ex = 8; ey = 8; ez = 90;
lx = 8; ly = 8; lz = 54;upx = 0; upy = 1; upz = 0;near = -20; far = -65;
left = -8; right = 8;
top = -4.5; bottom = 4.5;
width = 8; height = 8;
```
The aspect ratio of the frustum is defined by left, right, top and bottom.

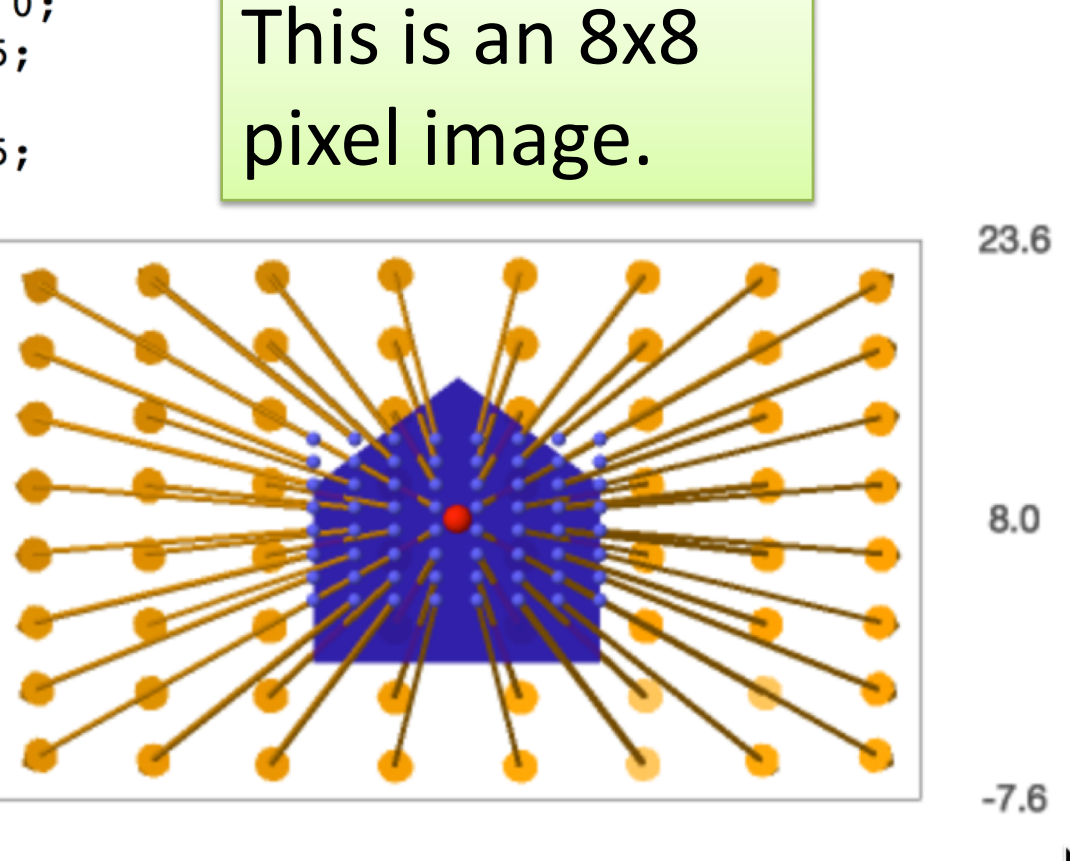

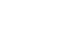

 $8.0$ 

CSU CS 410 Fall 2019 ©Ross Beveridge

## Example 5: Square is Good

Square Pixels mean equally spaced samples horizontally and vertically.

# Setup specific Camera  $ex = 8$ ;  $ey = 8$ ;  $ez = 90$ ;  $lx = 8$ ;  $ly = 8$ ;  $lz = 54$ ;  $upx = 0$ ;  $upy = 1$ ;  $upz = 0$ ;  $near = -20; far = -65;$ left =  $-8$ ; right = 8; top =  $-4.5$ ; bottom =  $4.5$ ; width =  $16$ ; height = 9;

 $-17.9$ 

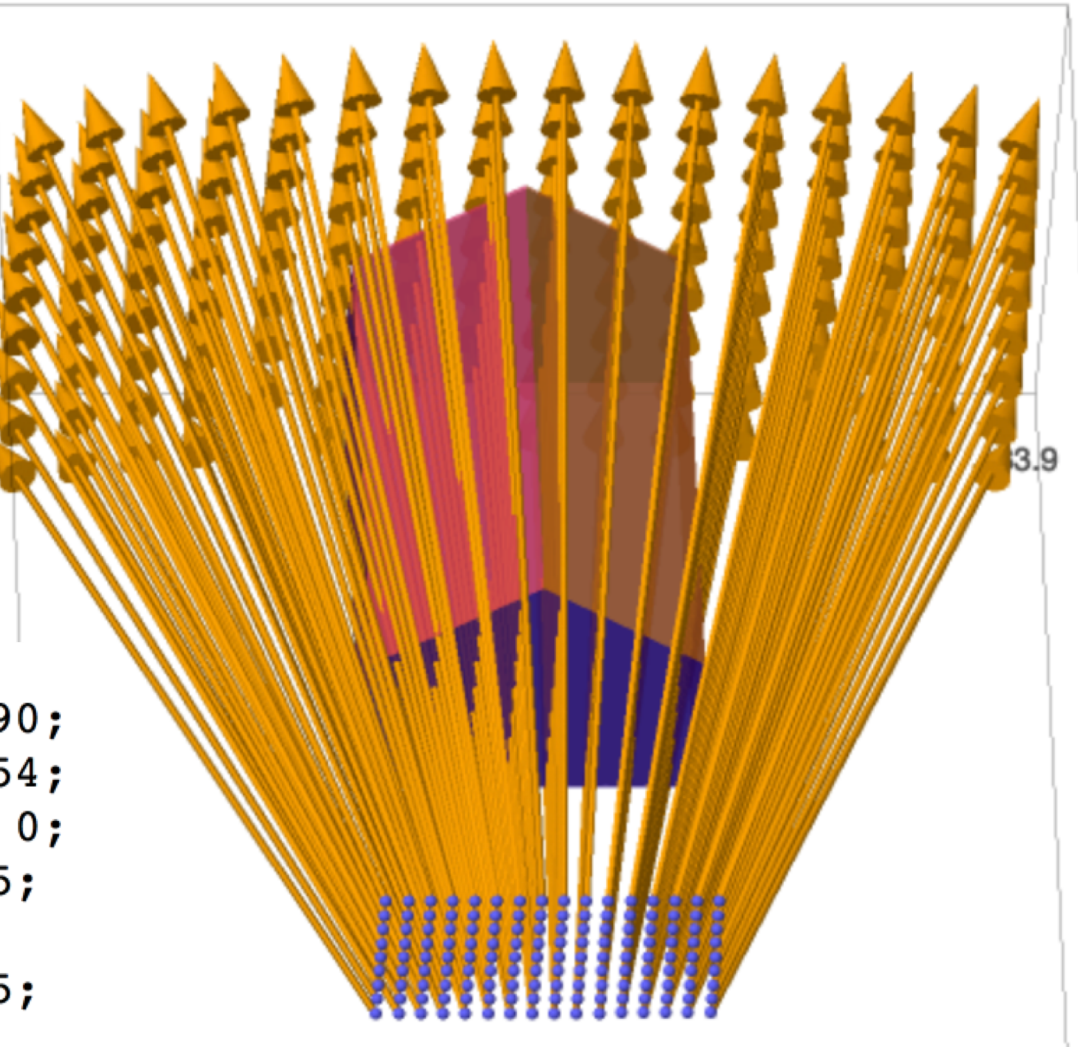

#### Example 6: Pixel Zero Zero

*On the rainbow map, pixel (0,0,) is red.*

 $py = j/(height-1)*(bottom-top)+top;$ 

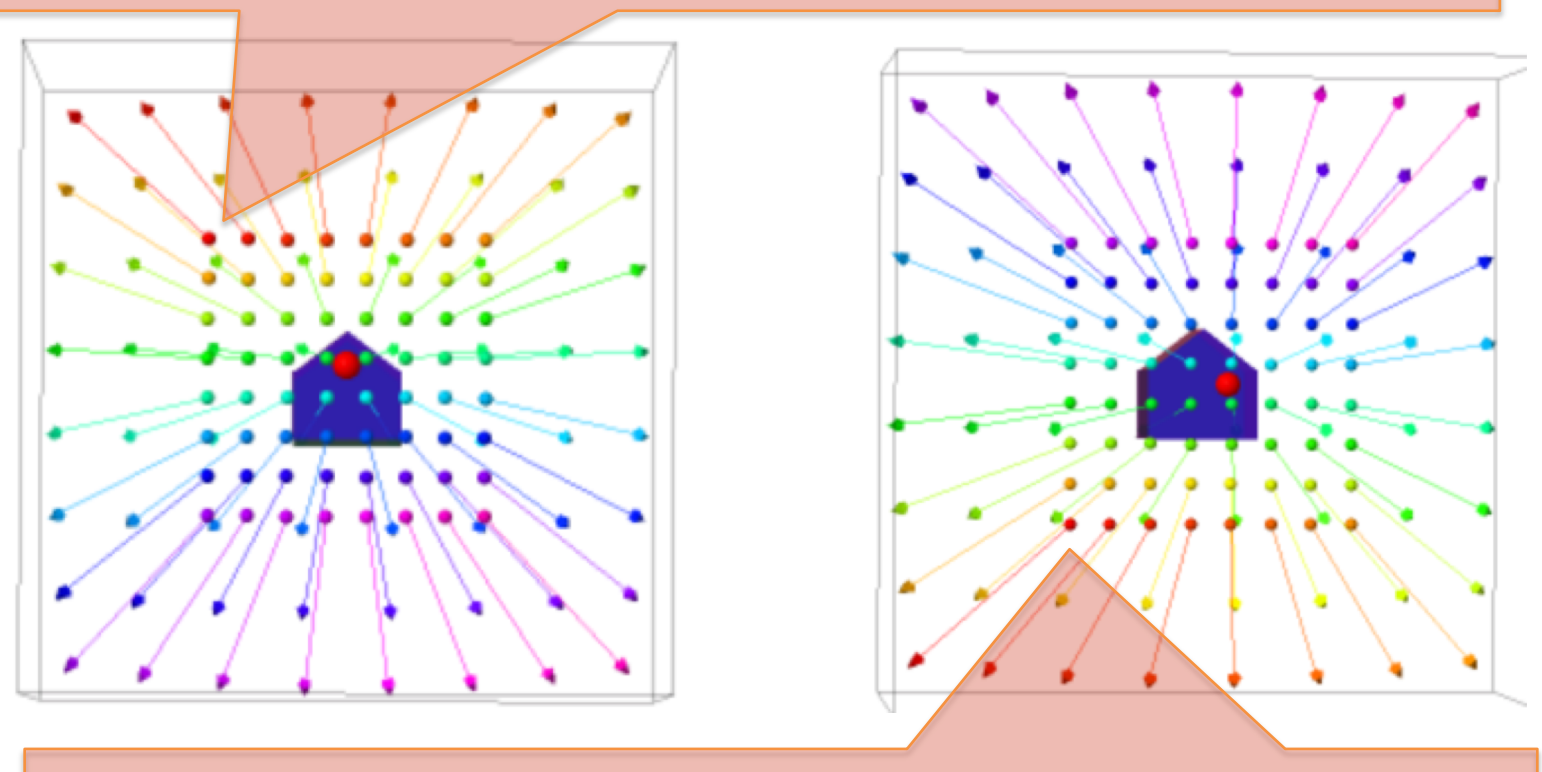

 $py = j/(height-1)*(top-bottom)+bottom;$ 

## General Parametric Approach

• Sphere centered at Pc with radius r.

$$
|P - P_c|^2 = r^2
$$
  

$$
|L + sU - P_c|^2 - r^2 = 0
$$
  
substitute

$$
T = P_c - L
$$

Yielding a quadratic equation  $(sU-T)\cdot(sU-T)-r^2=0$ 

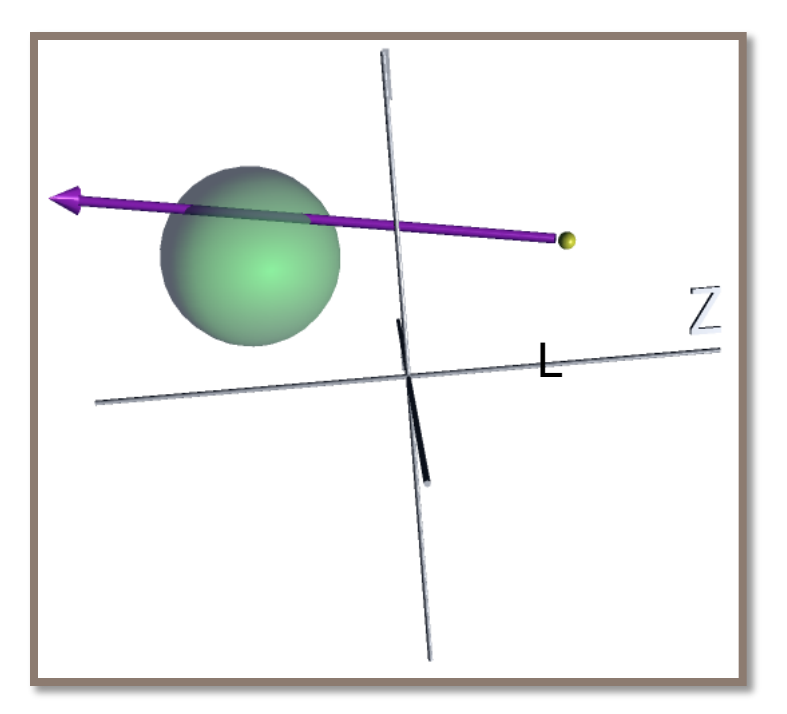

Solve quadratic equation for *s* and take smaller of two real roots

## But! There is a better way.

- Side-steps general parametric approach.
- Readily understood in terms of dot products.
- If you are looking additional information:
	- Glassner, A. (ed) An Introduction to Ray Tracing. Academic Press, 1989
	- [http://www.cs.unc.edu/~rademach/xroads-](http://www.cs.unc.edu/~rademach/xroads-RT/RTarticle.html)RT/RTarticle.html
- Now, ray sphere intersection.

## Heavy Reliance on SageMath

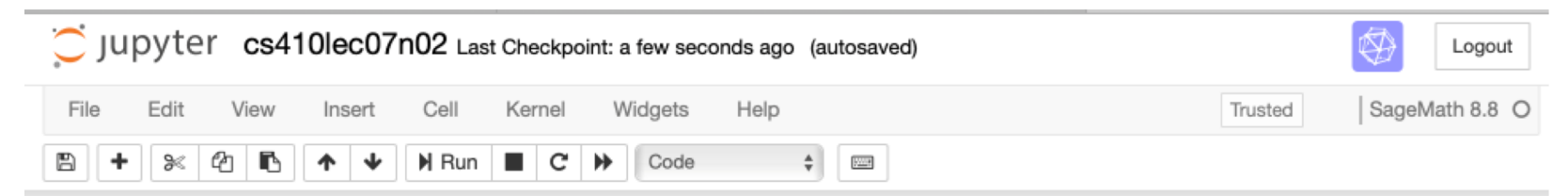

#### **Clever Ray Sphere Intersection**

This notebook presents a much faster and simpler means of computing the intersection between a sphere and a ray. There are several 'key insights' about the relative geometry of a ray and sphere that must be understood before the mathematics of this approach makes geometric sense. To try to help visualize these connections this notebook uses explicit values for an example.

Ross Beveridge, September 17, 2019

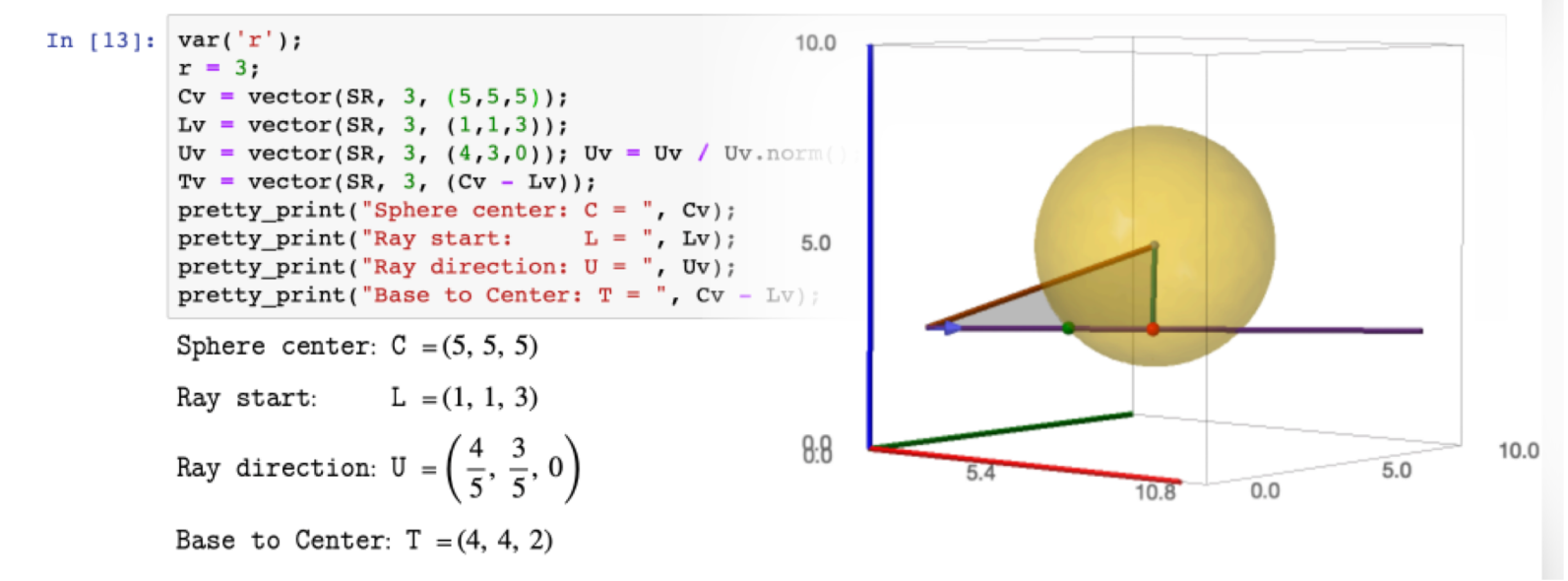

CSU CS 410 Fall 2019 ©Ross Beveridge

#### Faster Method

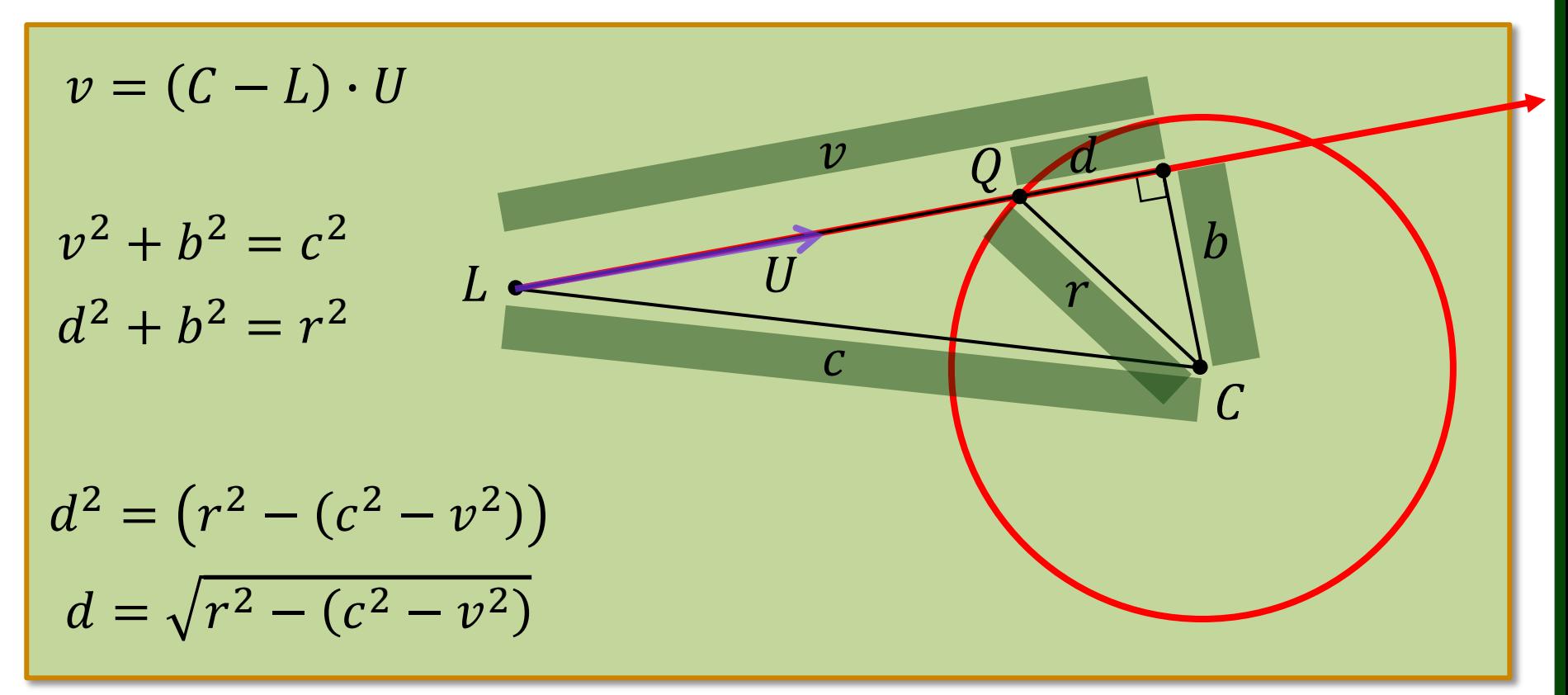

#### If  $d^2$  less than zero, no intersection. Otherwise,  $Q = L + (v - d)U$

### Example 1

6.8

 $-0.0$ 

 $-0.1$ 

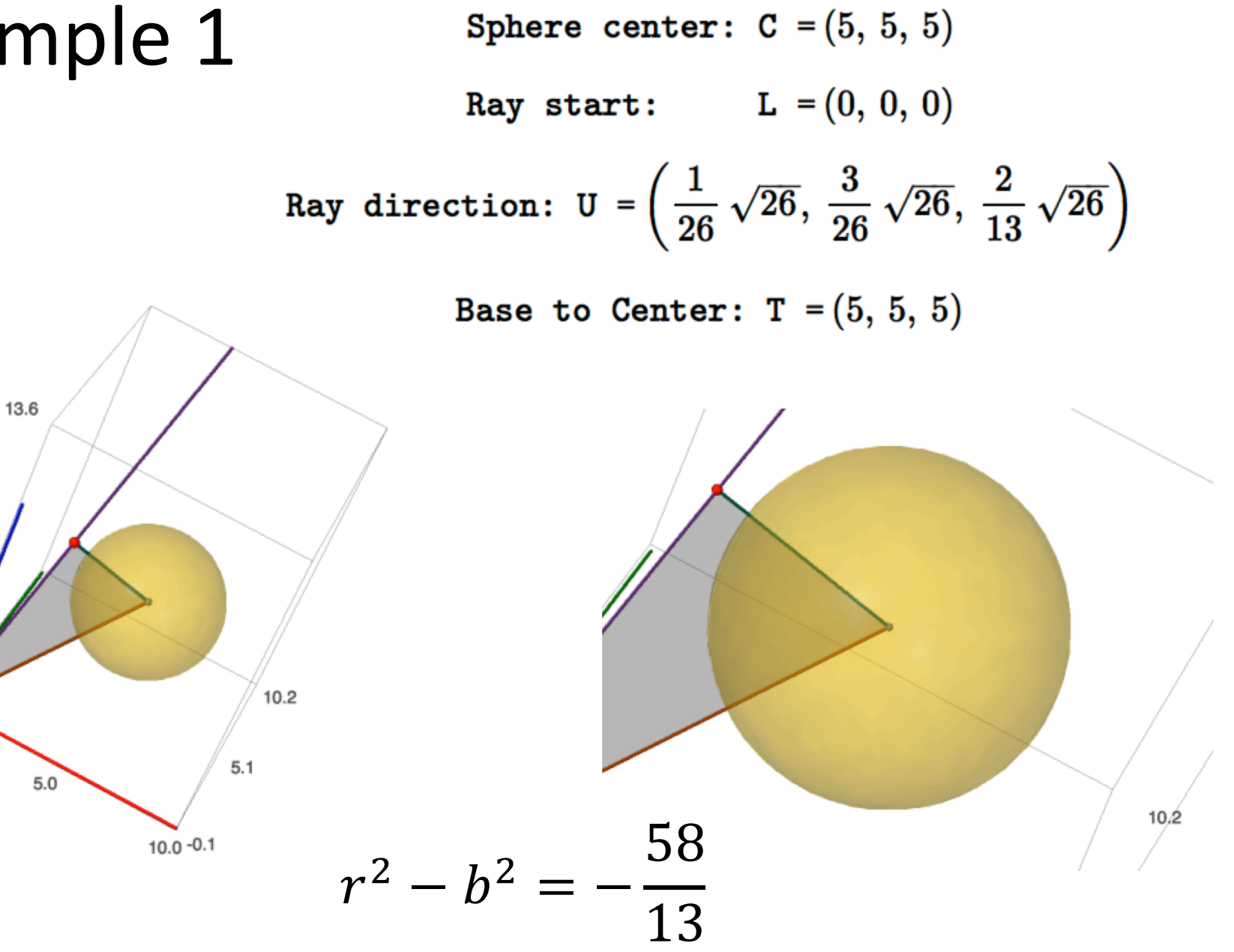

### Example 2

 $0.0$ 

 $0.0$ 

 $5.0$ 

 $14.1$ 

 $7.0$ 

 $-0.0$ 

10.0

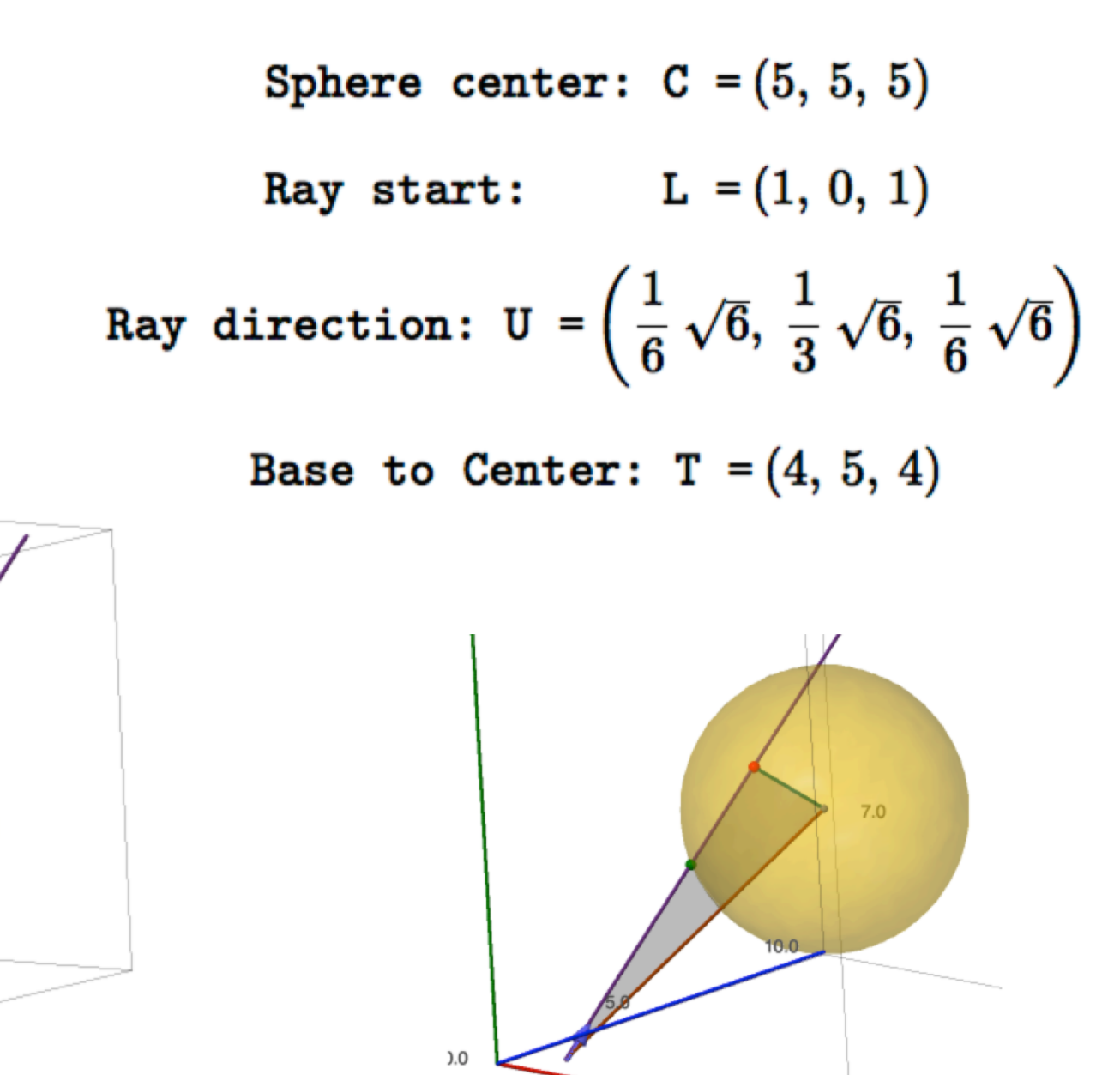

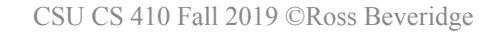

# Option: Rays from Focal Point

- Our rays originate from pixel in world cordinates L.
- With the unit vector pointing from focal point E to pixel L.

• Alternatively, let rays originate from focal point E.

$$
U = \frac{L - E}{\|L - E\|}
$$

 $R(s) = L + sU$ 

$$
R(s) = E + sU
$$

How might this help? Intermediate values remain constant across all pixels when always using the focal point E as the base of the ray.